## Package: RApiSerialize (via r-universe)

July 19, 2024

Type Package Title R API Serialization Version 0.1.3 Date 2024-05-13 Author Dirk Eddelbuettel, Ei-ji Nakama, Junji Nakano, and R Core (original code) Maintainer Dirk Eddelbuettel <edd@debian.org> Description Access to the internal R serialization code is provided for use by other packages at the C function level by using the registration of native function mechanism. Client packages simply include a single header file RApiSerializeAPI.h provided by this package. This packages builds on the Rhpc package by Ei-ji Nakama and Junji Nakano which also includes a (partial) copy of the file src/main/serialize.c from R itself. The R Core group is the original author of the serialization code made available by this package. URL <https://github.com/eddelbuettel/rapiserialize>, <https://dirk.eddelbuettel.com/code/rapiserialize.html> BugReports <https://github.com/eddelbuettel/rapiserialize/issues> License GPL  $(>= 2)$ Repository https://eddelbuettel.r-universe.dev RemoteUrl https://github.com/eddelbuettel/rapiserialize RemoteRef HEAD RemoteSha 6e244ede3ee8c44225a5b3faa7c113a6d1121297

### **Contents**

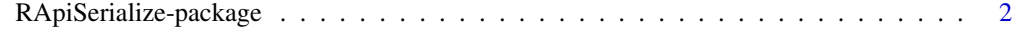

**Index** [3](#page-2-0)

<span id="page-1-0"></span>RApiSerialize-package *R API for Serialization*

#### **Description**

This package provides other packages with access to the internal R serialization code. Access is provided at the C function level via the registered function facility

For convenience and testing purposes, two wrapper functions are also provided at the R level.

#### Usage

```
serializeToRaw(obj, version=2, xdr=TRUE)
unserializeFromRaw(obj)
```
#### Arguments

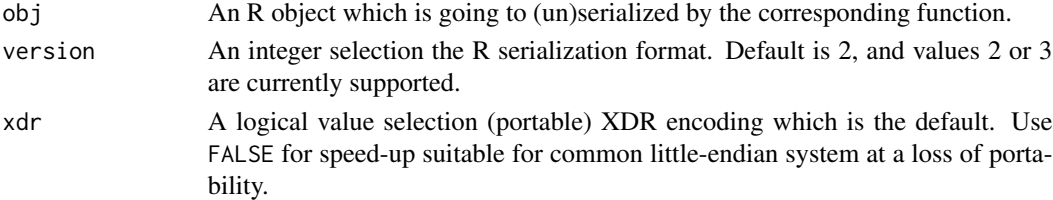

#### Details

The C code in this package is taken from R source code, where it provided for use by R only in a way that renders it inaccessible to other packages.

This package aims to fill this gap by providing access to the same functionality, at the cost of making a copy.

To use the serialization and deserialization code provided here, a client package simply adds LinkingTo: RApiSerialize in its DESCRIPTION file and includes the header file RApiSerializeAPI.h.

#### Author(s)

Dirk Eddelbuettel put together this package, based on earlier work by Ei-ji Nakama and Junji Nakano who also included the C code from R for serialization in their Rhpc package. R Core wrote the underlying C code for use in R itself.

The package is maintained by Dirk Eddelbuettel.

#### See Also

The R source code in src/main/serialize.c.

#### Examples

## calling the R wrapper serializeToRaw(letters)

# <span id="page-2-0"></span>Index

∗ package RApiSerialize-package, [2](#page-1-0) RApiSerialize *(*RApiSerialize-package*)*, [2](#page-1-0) RApiSerialize-package, [2](#page-1-0)

serializeToRaw *(*RApiSerialize-package*)*,

[2](#page-1-0)

unserializeFromRaw *(*RApiSerialize-package*)*, [2](#page-1-0)